## SAP ABAP table GTRT\_CRM\_BAD\_BILLING\_E1 {Grantor: BAD- Billing}

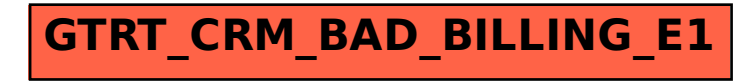